# **Überblic k**

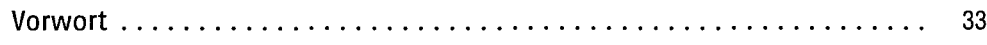

#### **Teil A Einführun**  $\mathbf{g}$  35

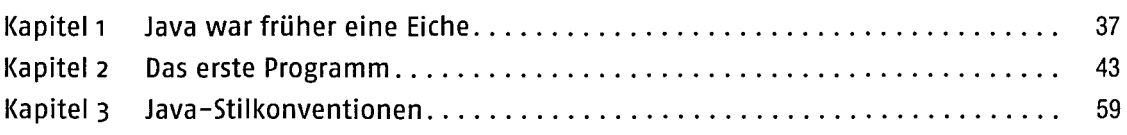

#### **Teil B Java-Grundlage n** 63

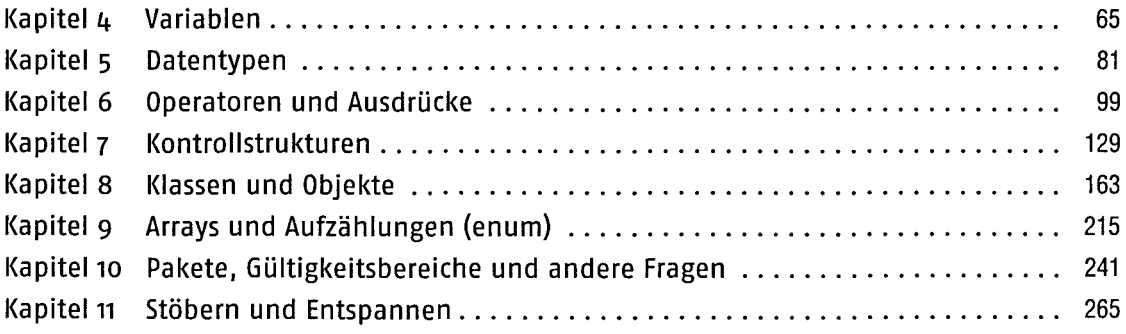

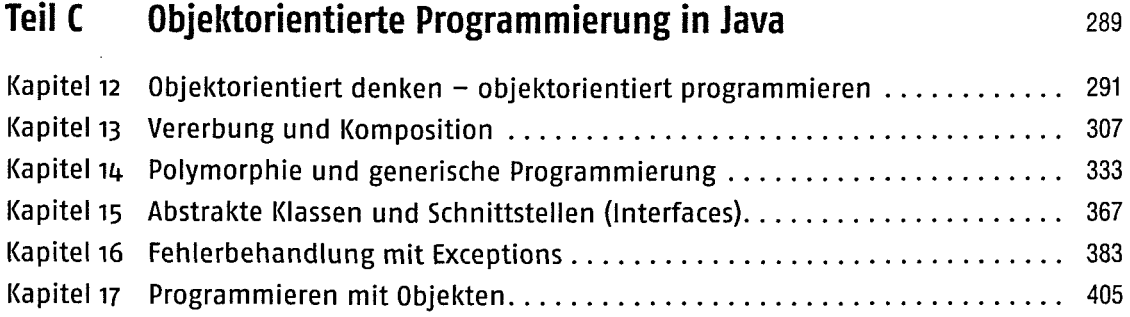

### **Teil D GUI-Programmierung der Steine Guide Enterprise der Anti-Australian Anti-Australian Anti-Australian Anti-**

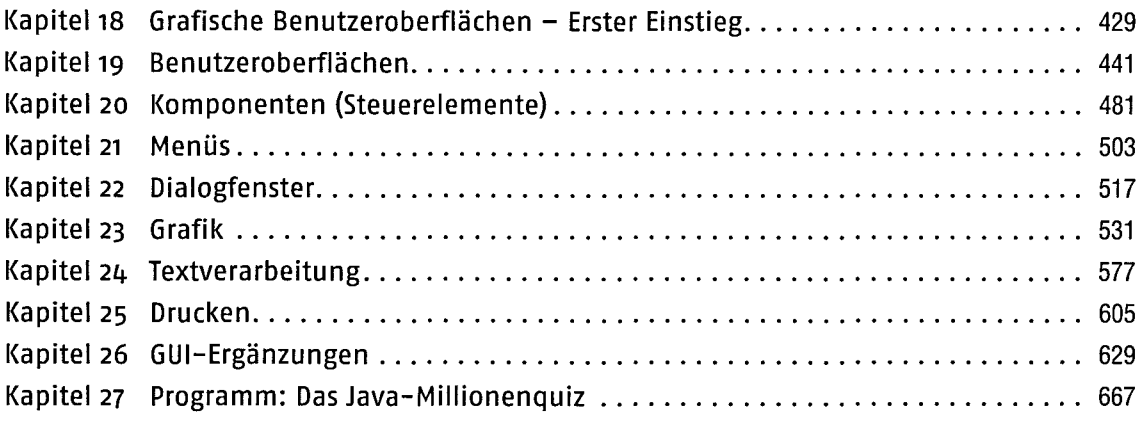

## **Teil E Weiterführende und ergänzende Techniken 679**

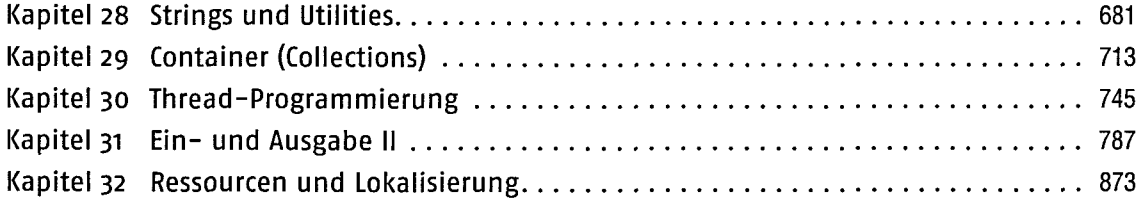

### **Teil F Spezielle Programmiergebiete** 897

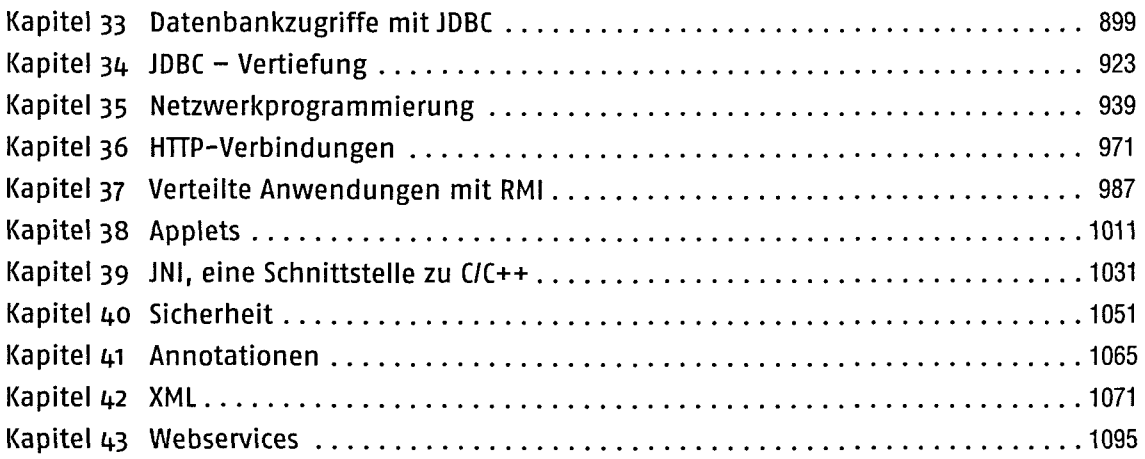

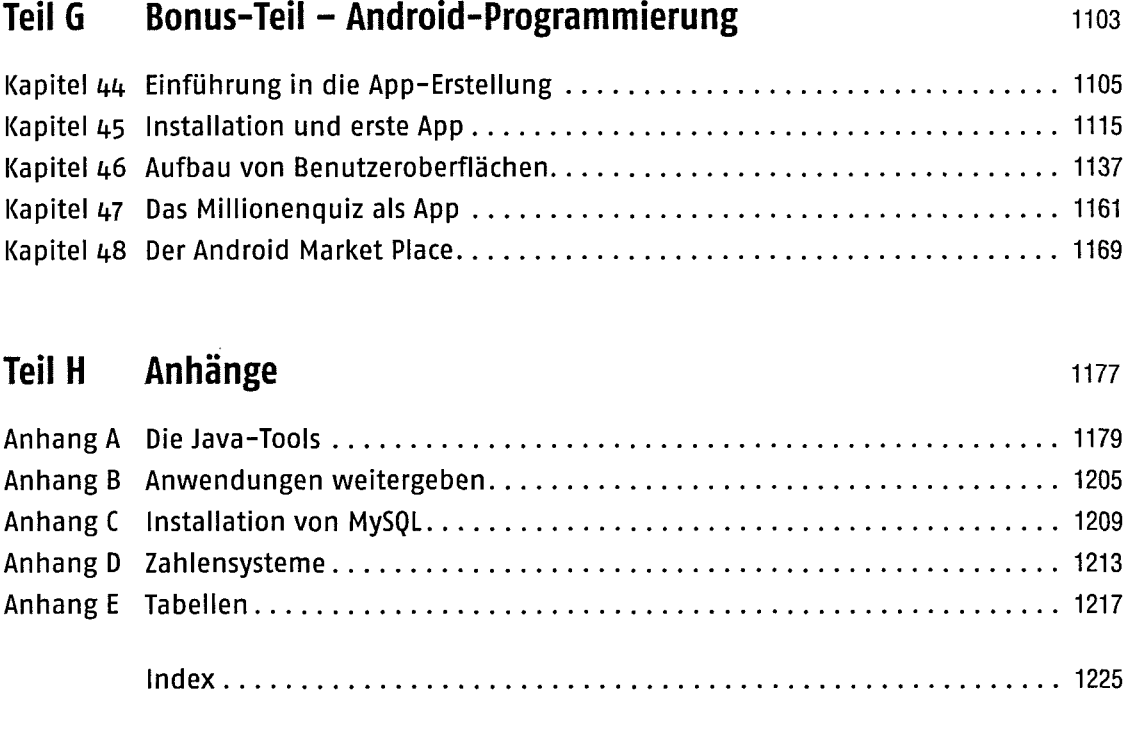

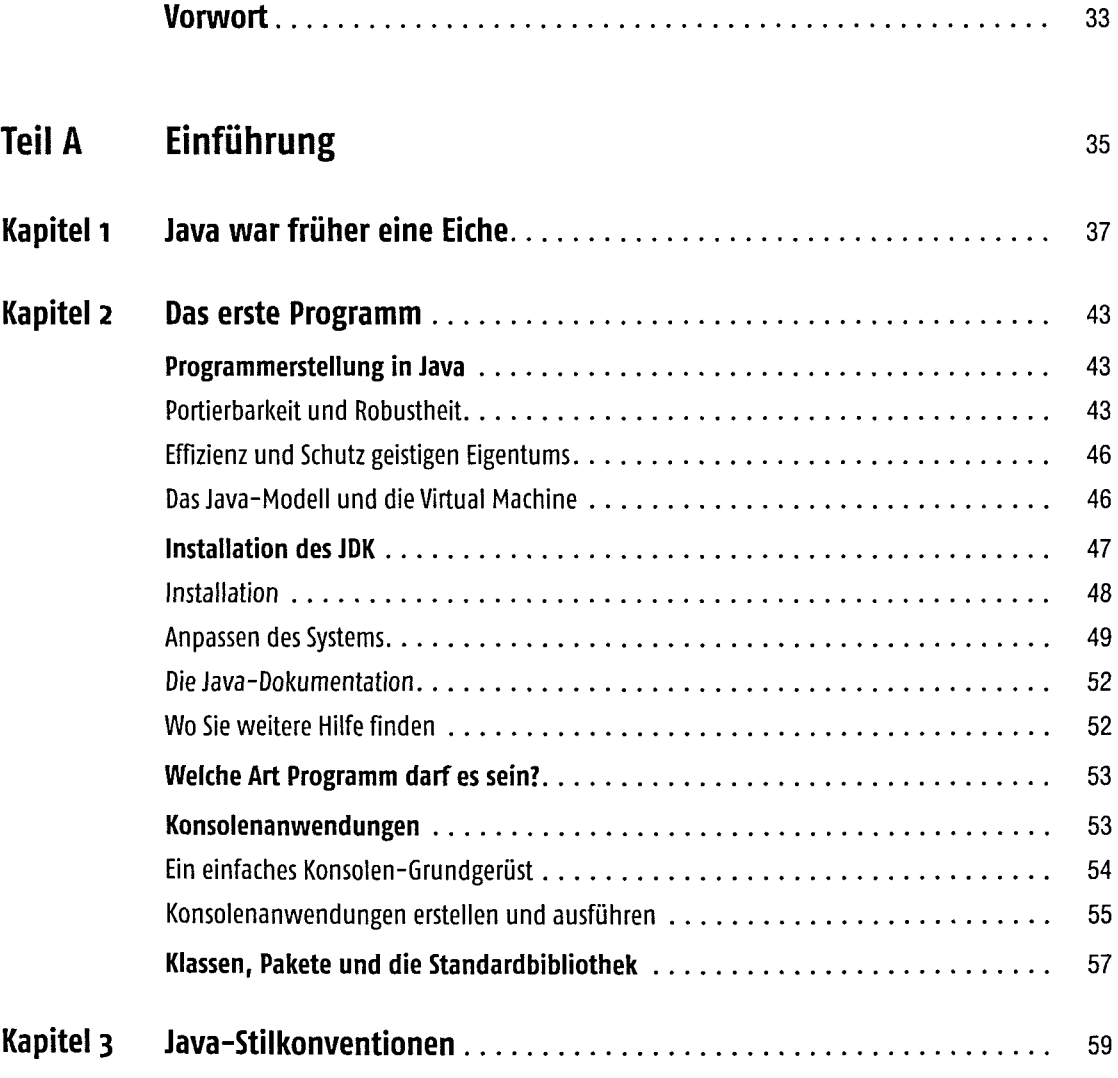

 $\sim$ 

### **Teil B Java-Grundlagen 63**

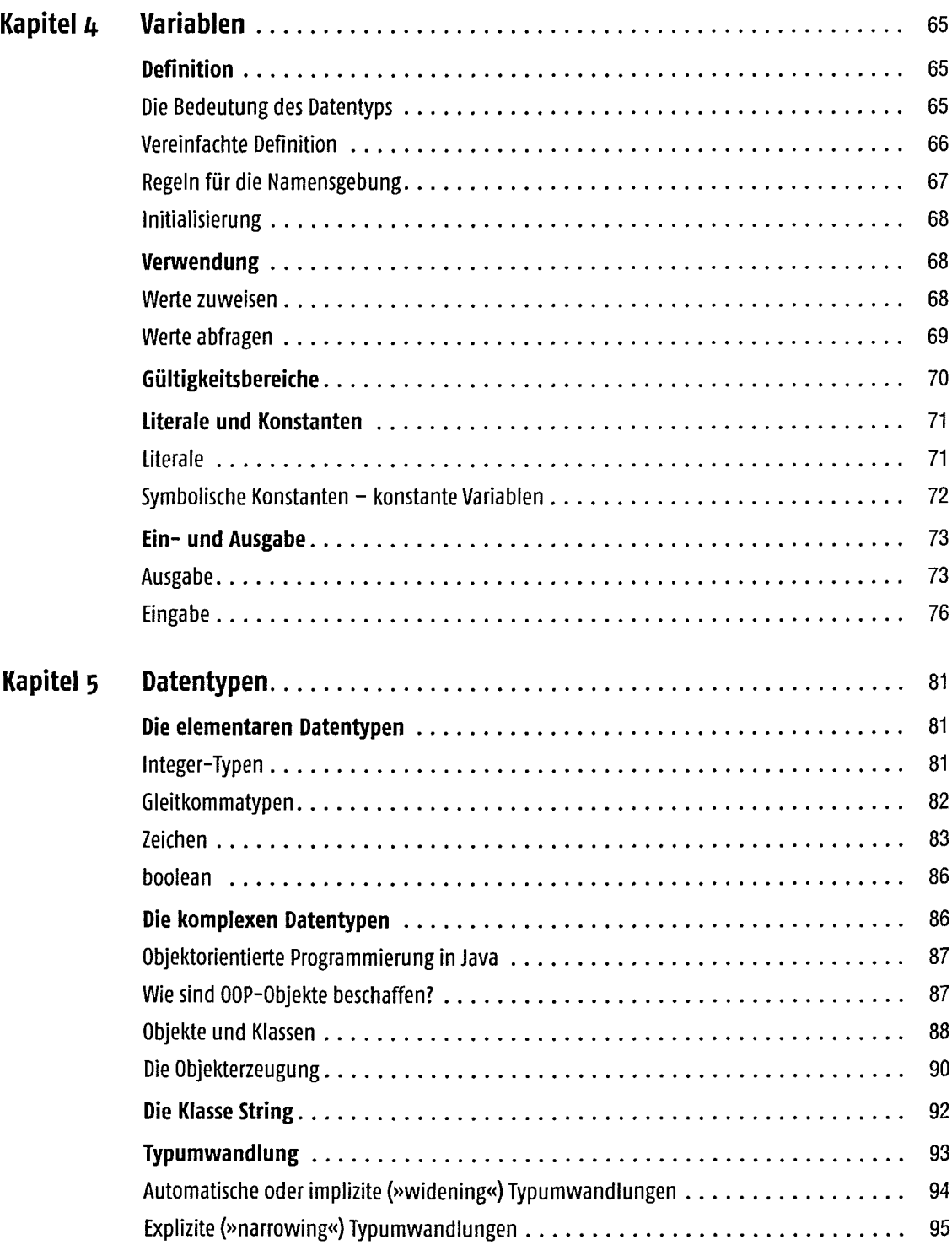

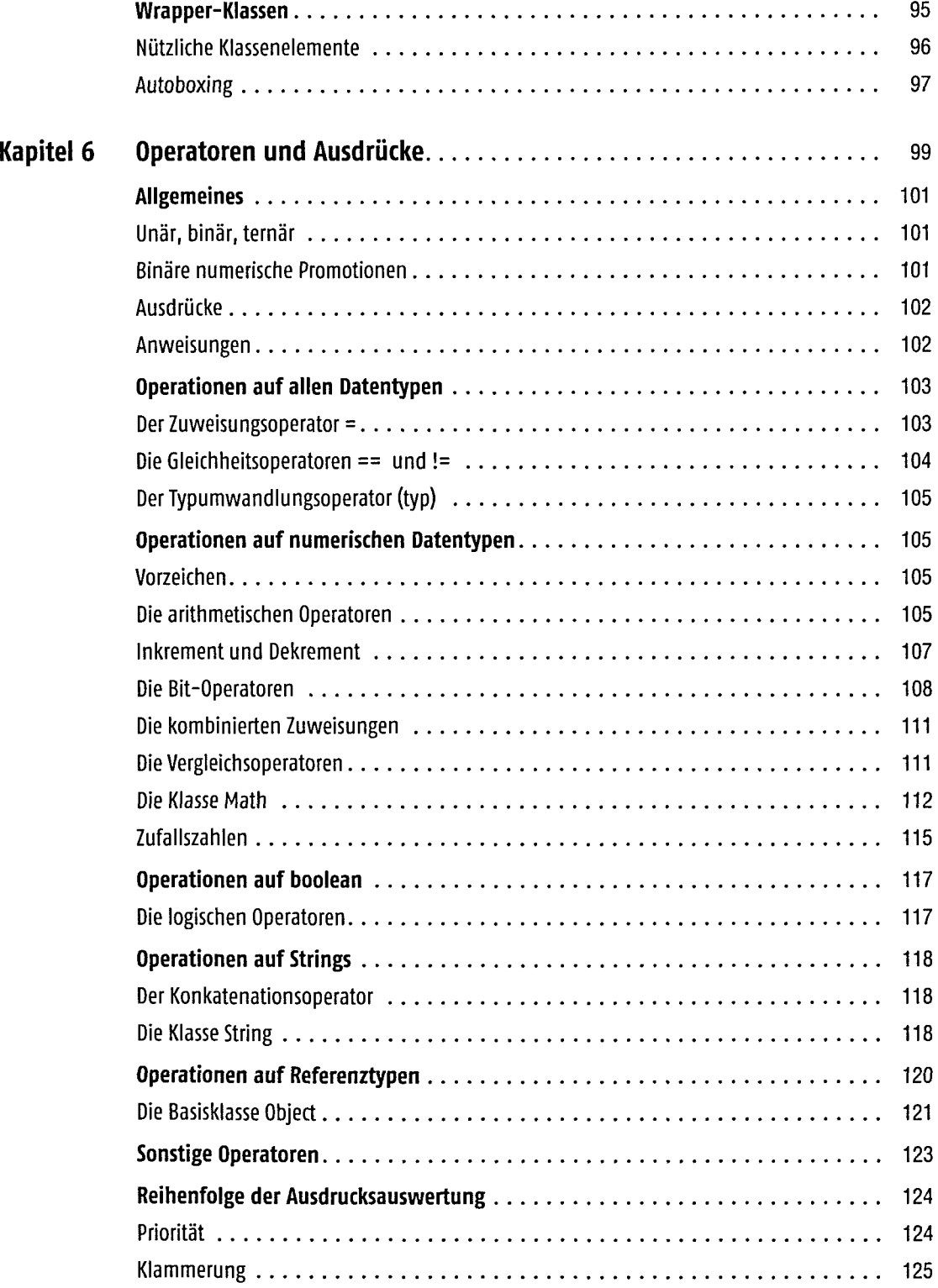

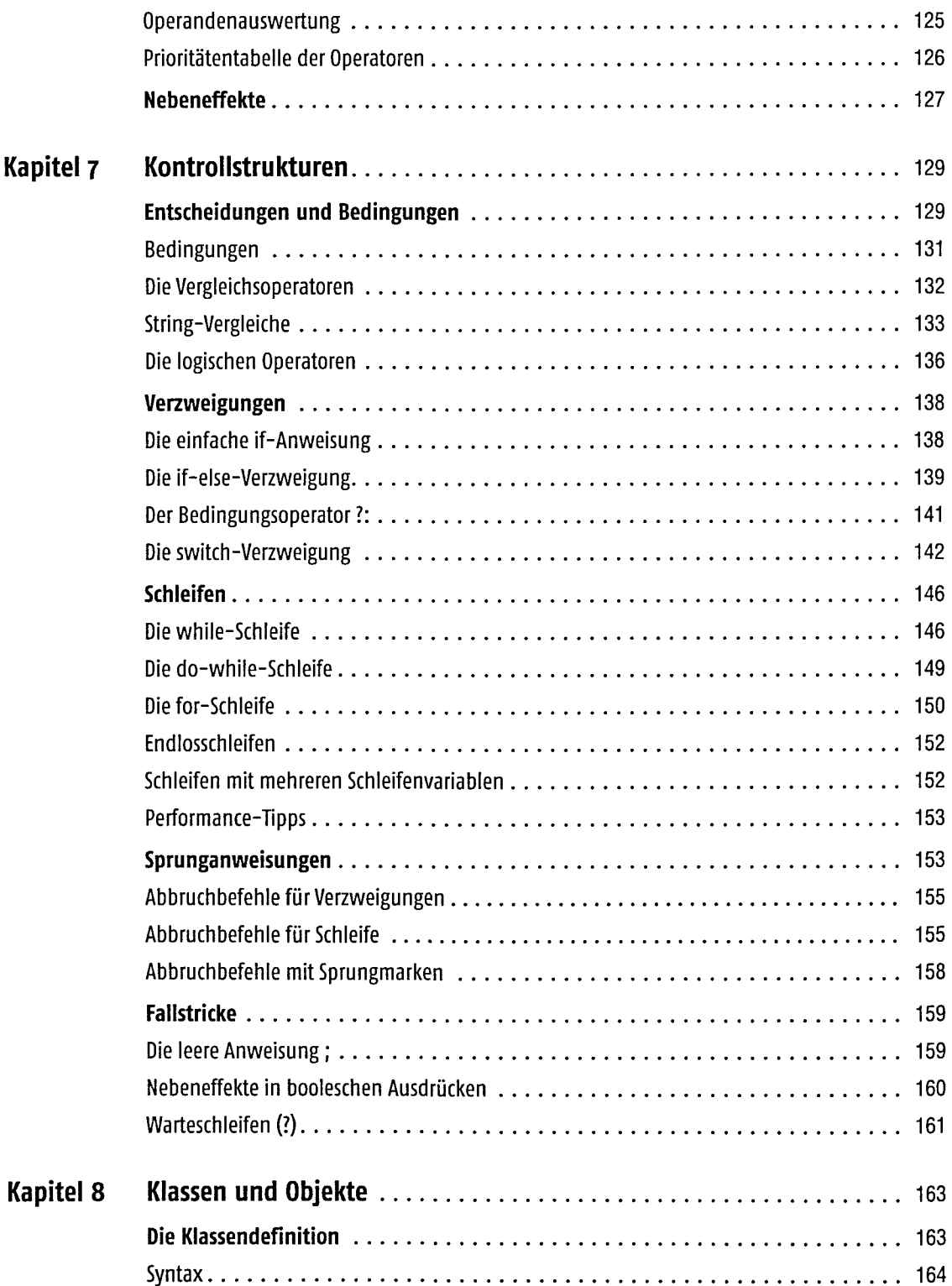

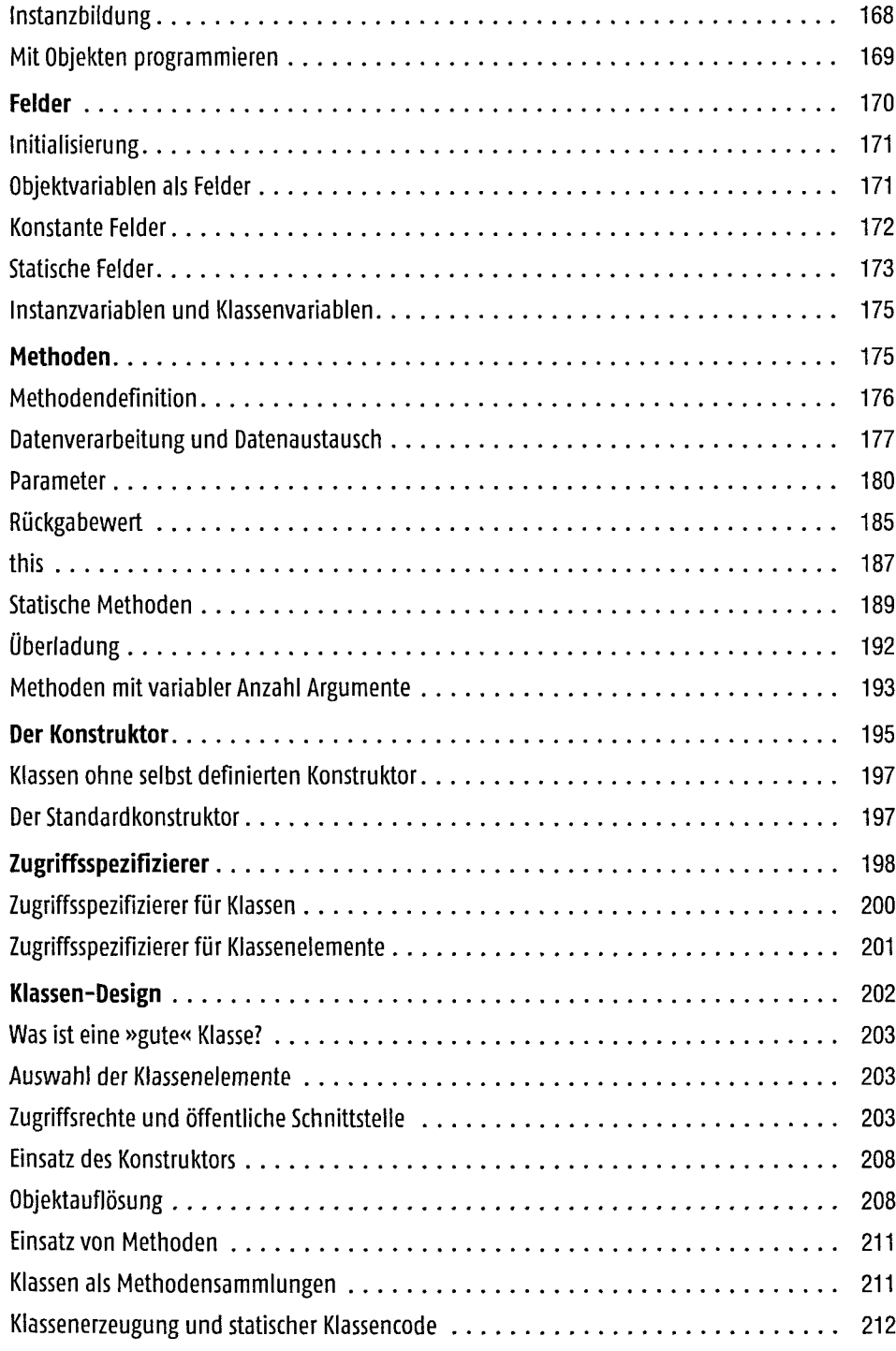

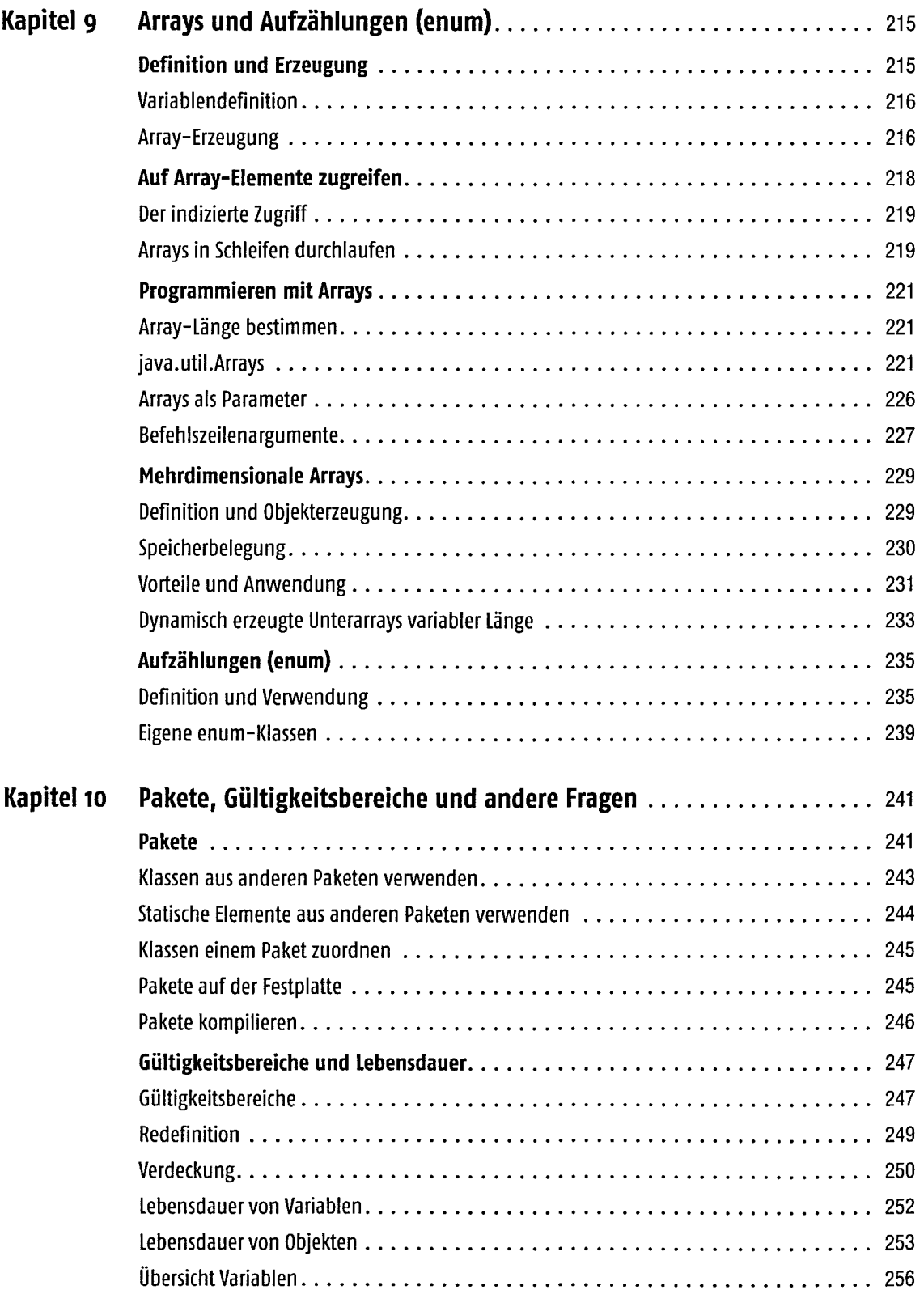

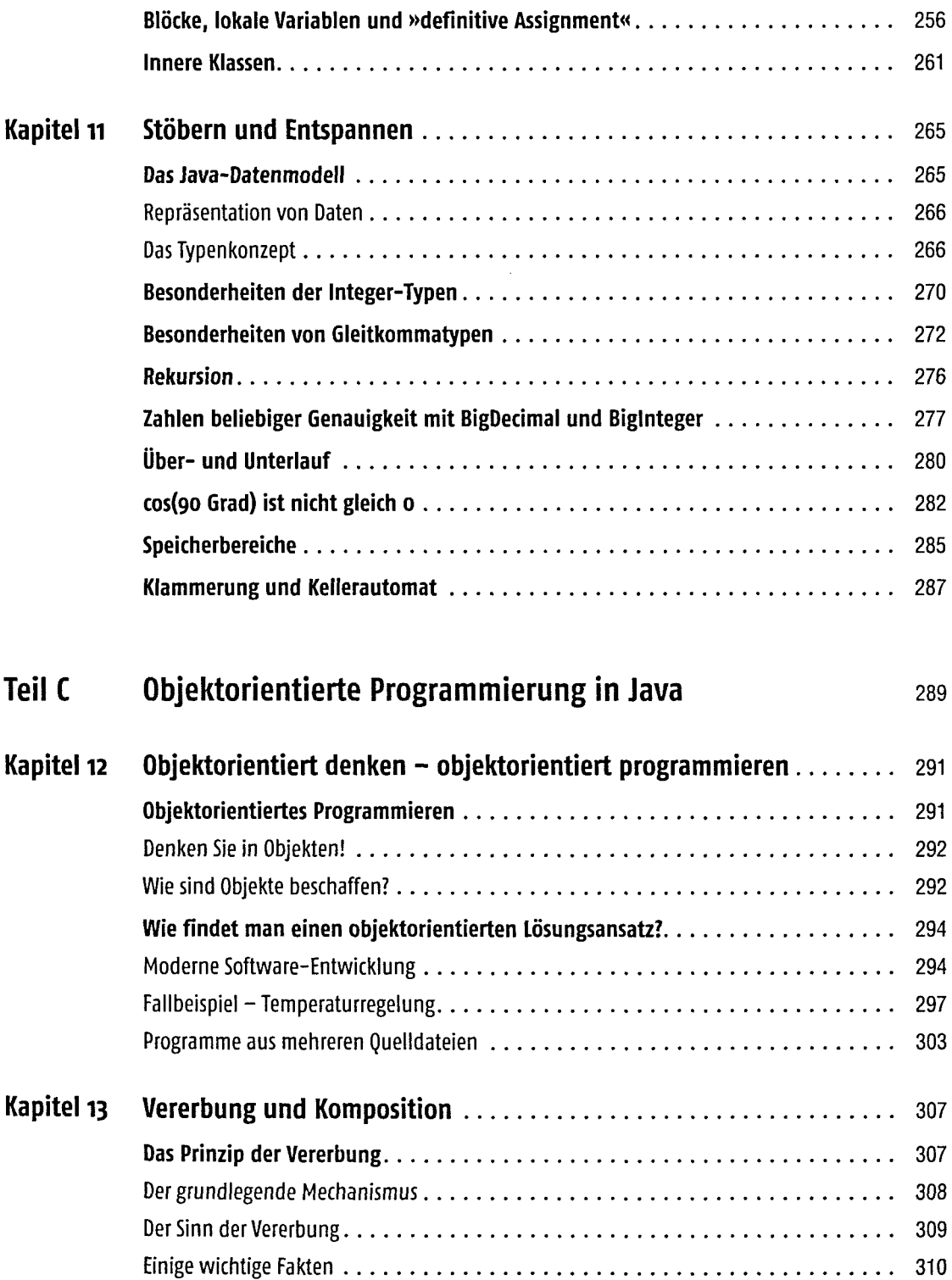

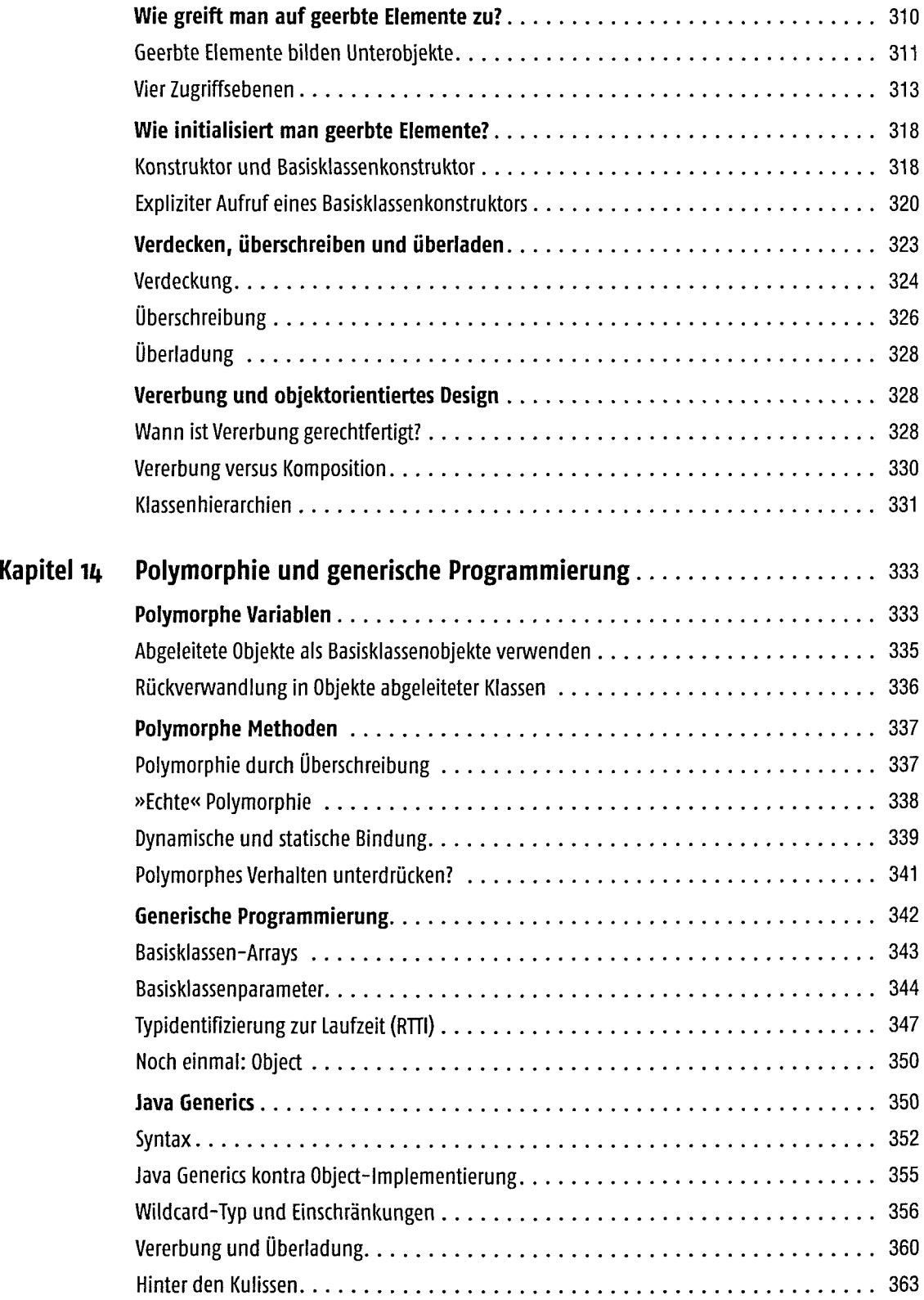

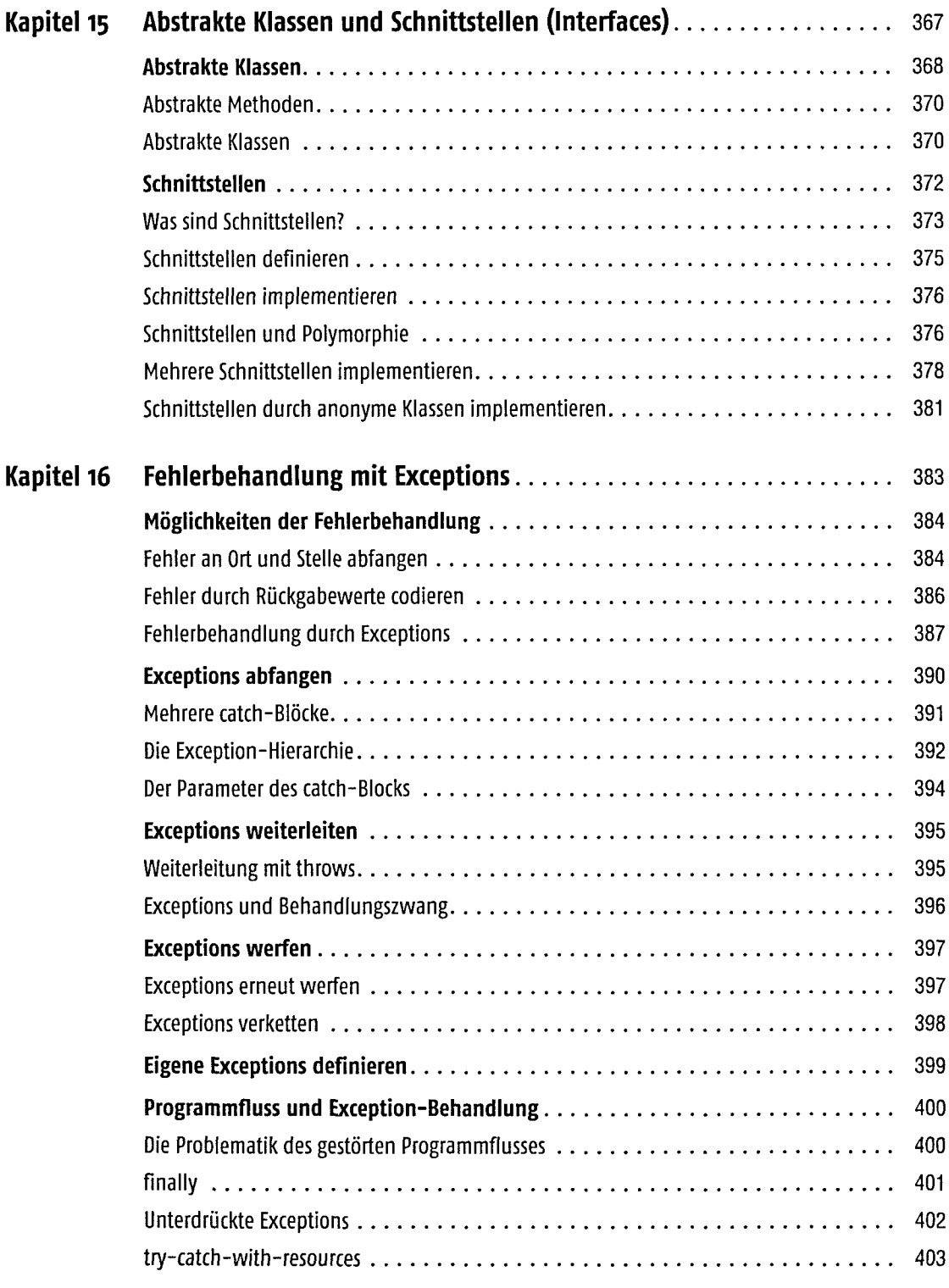

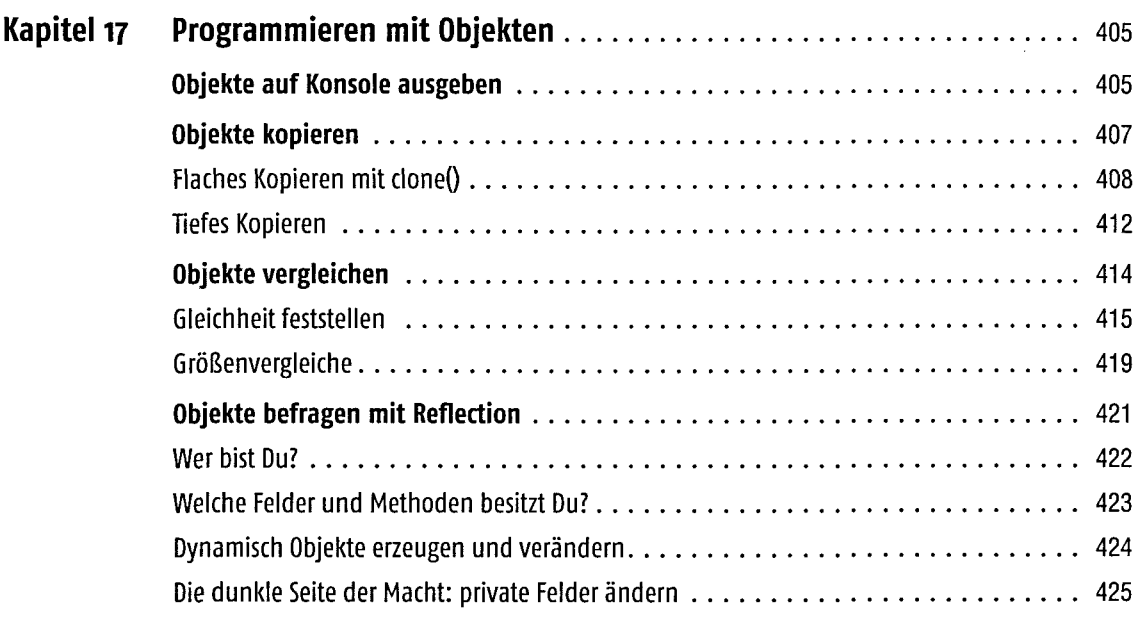

## Teil D GUI-Programmierung 427

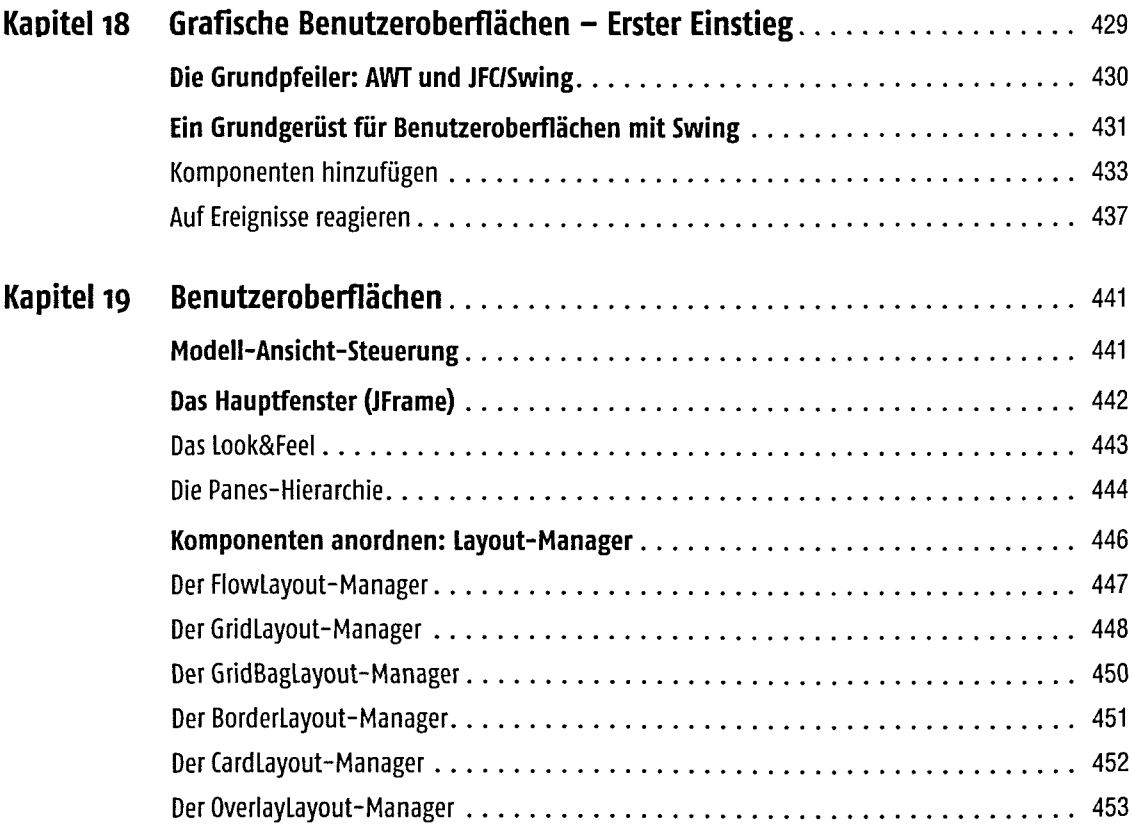

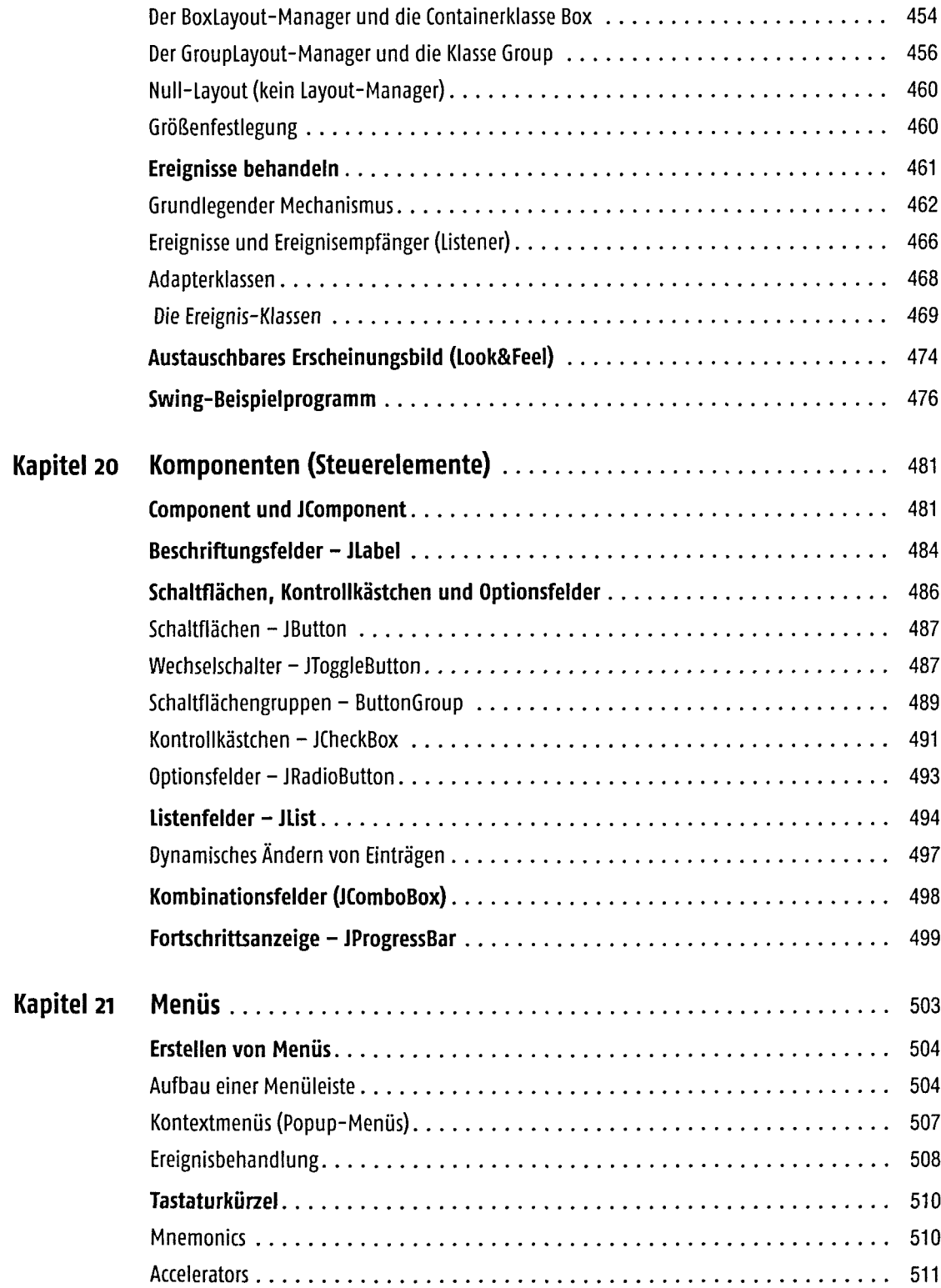

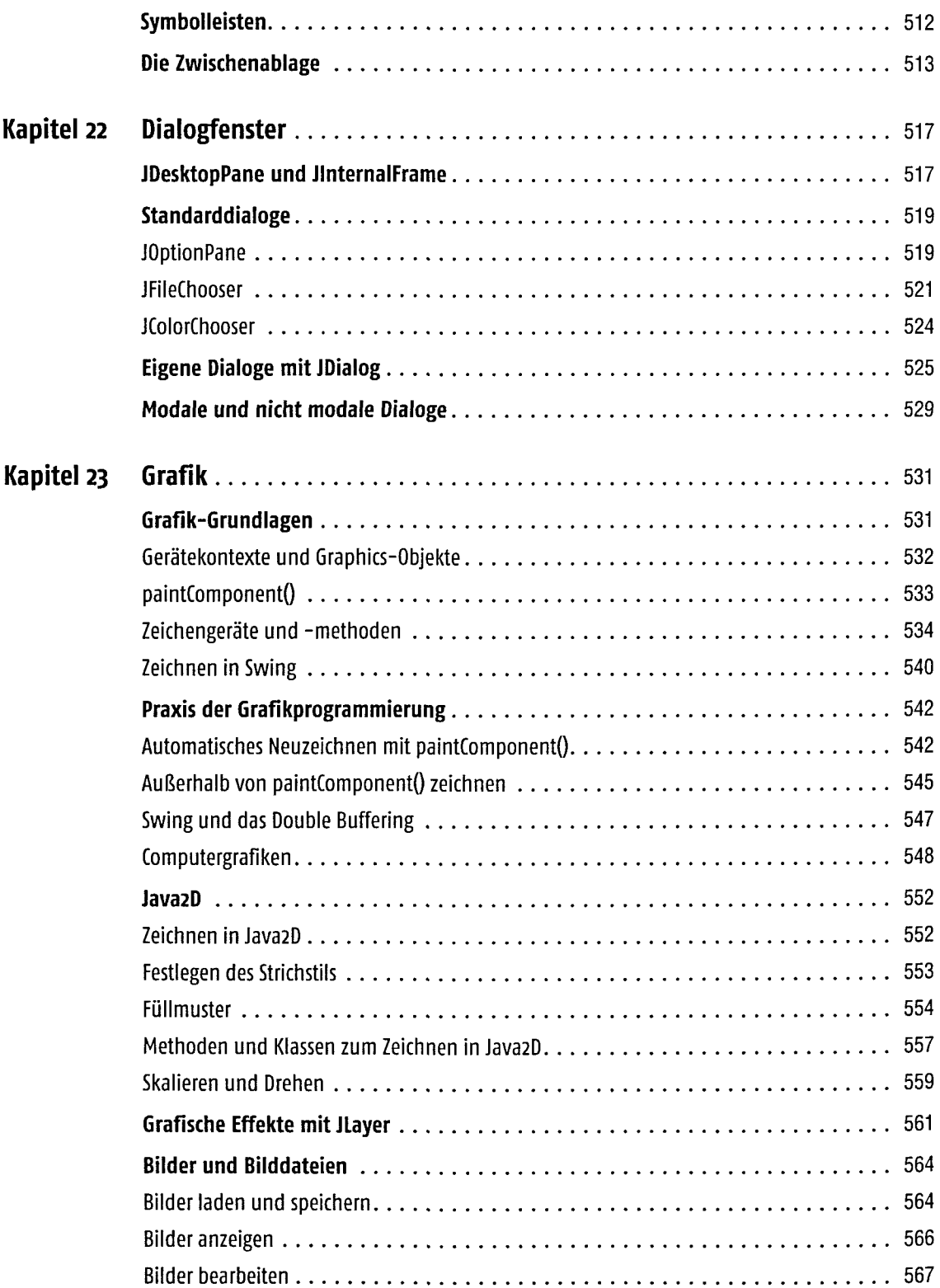

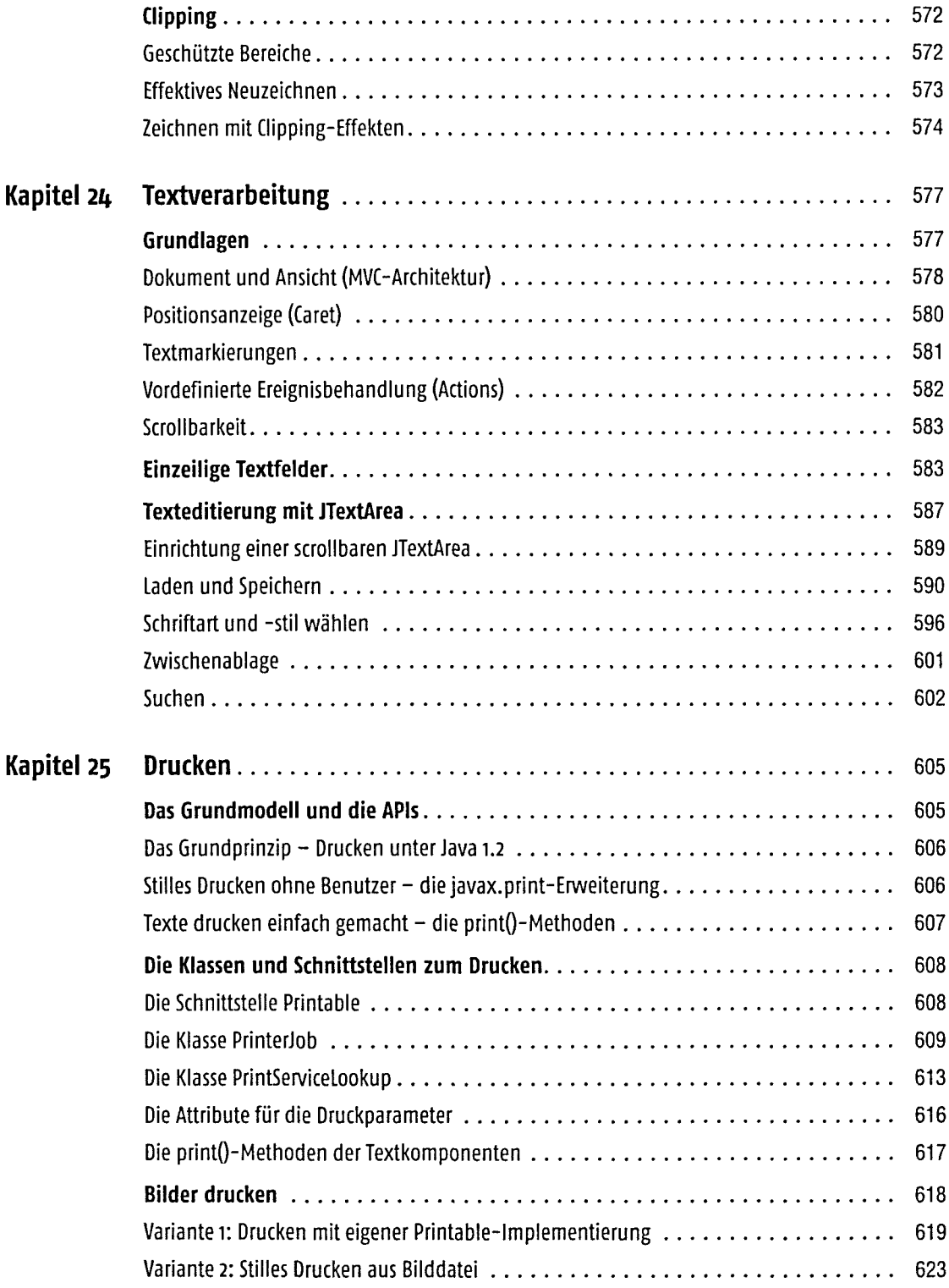

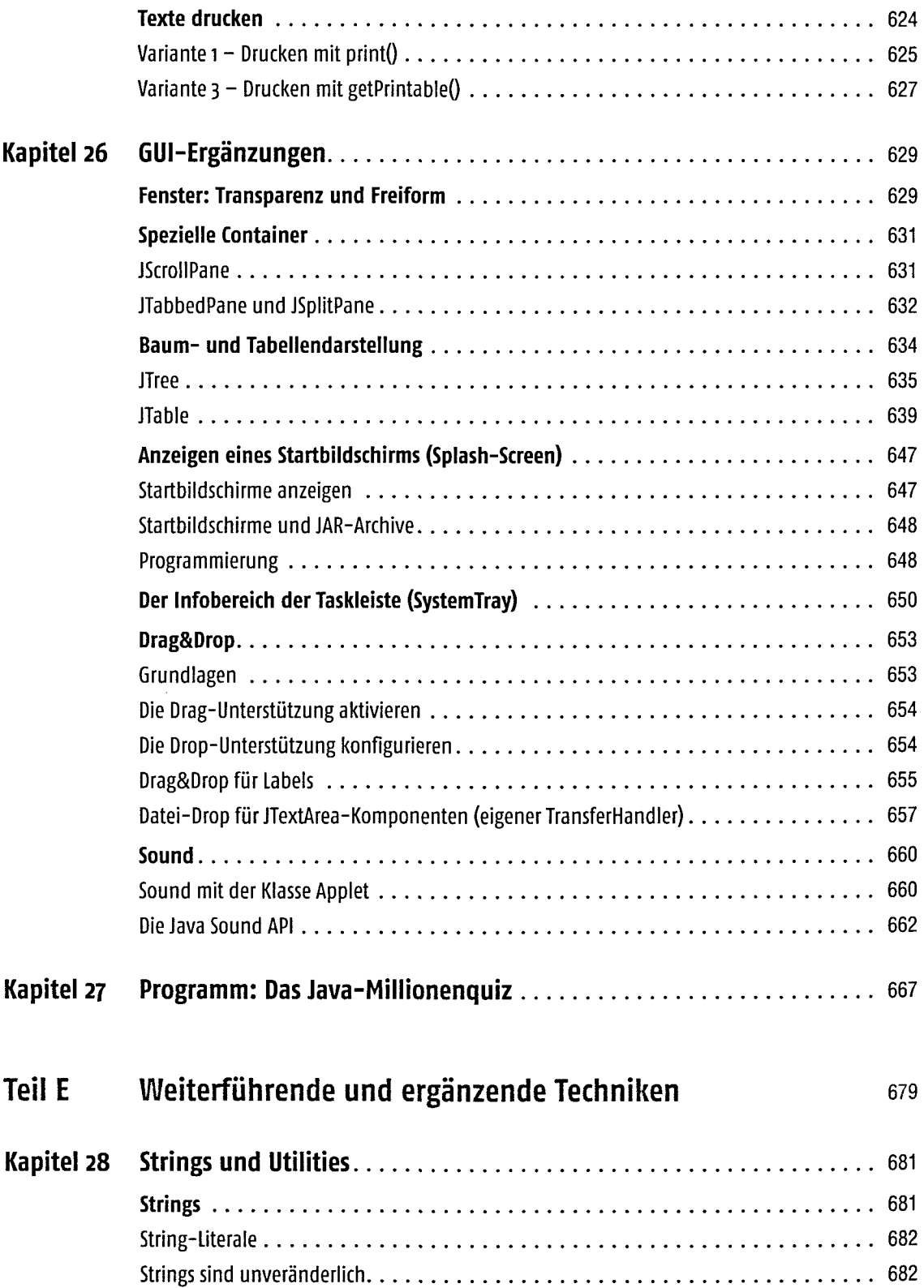

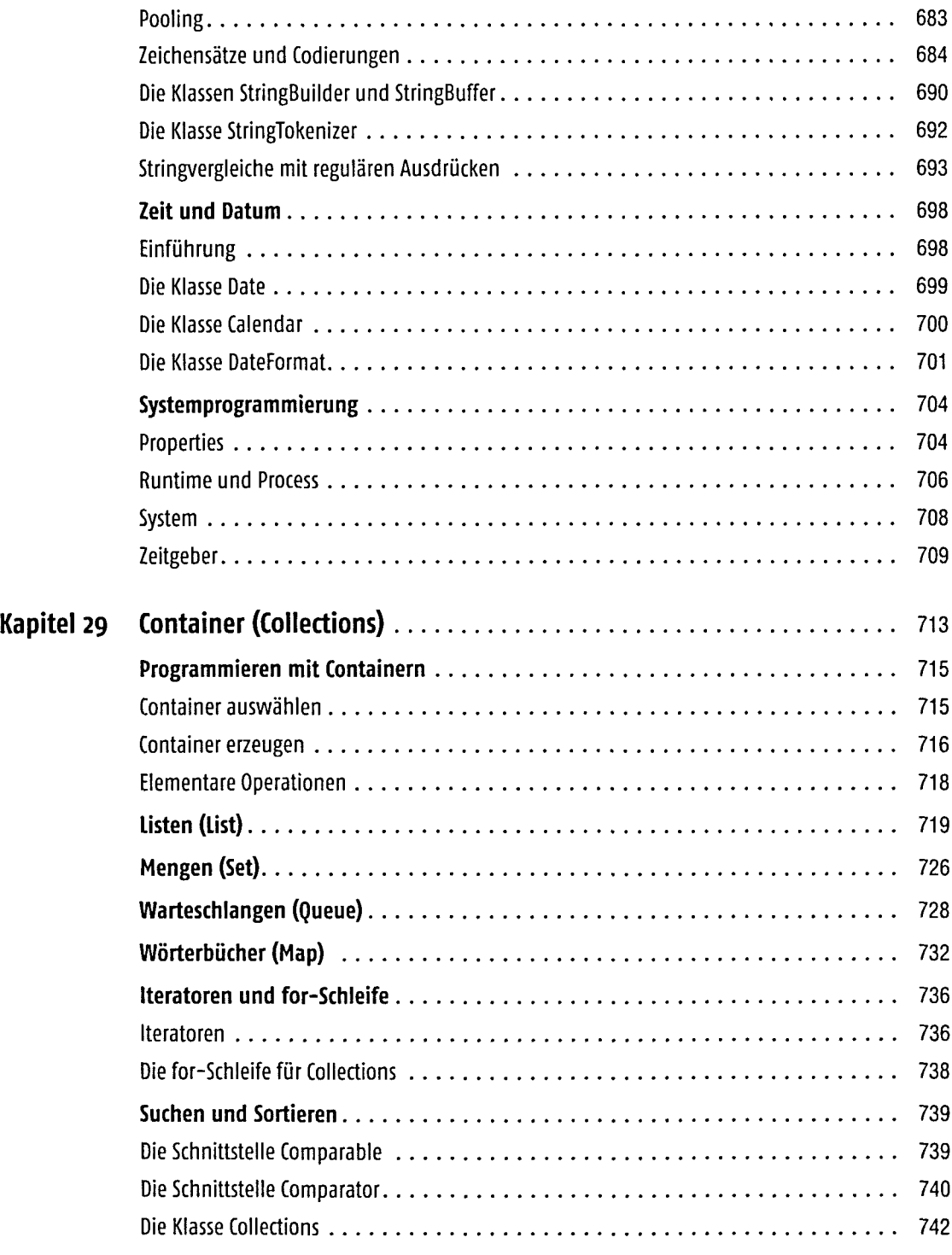

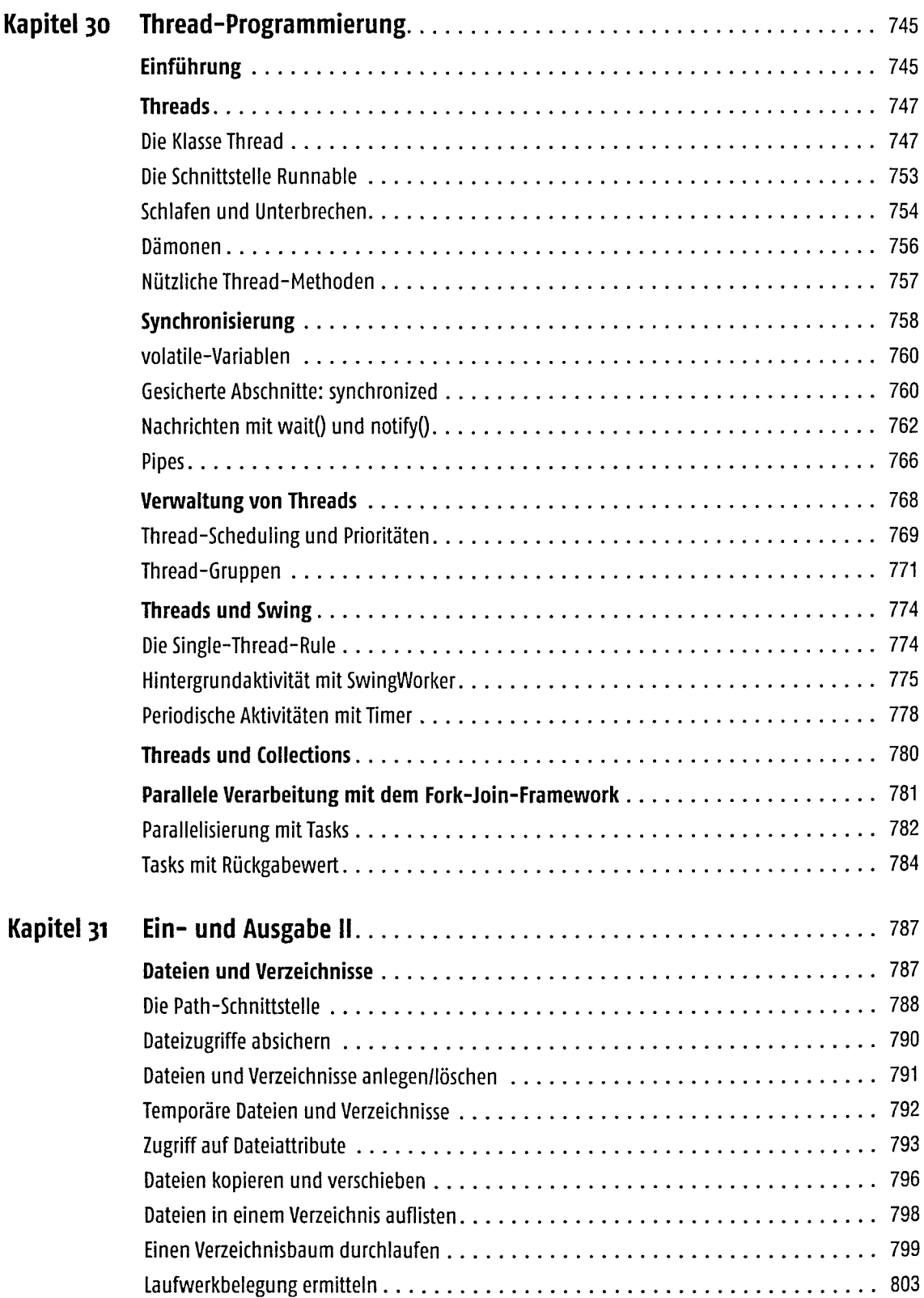

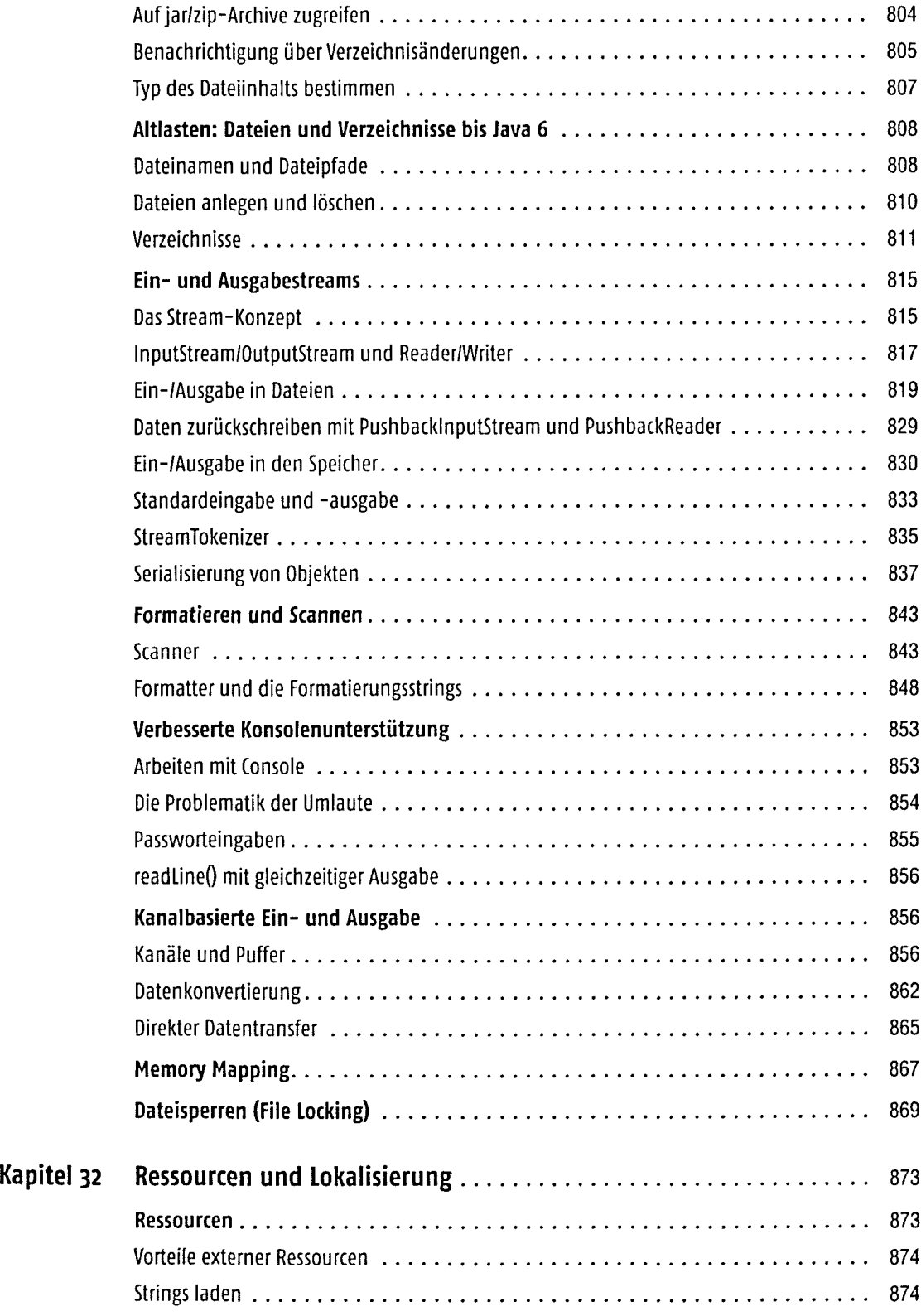

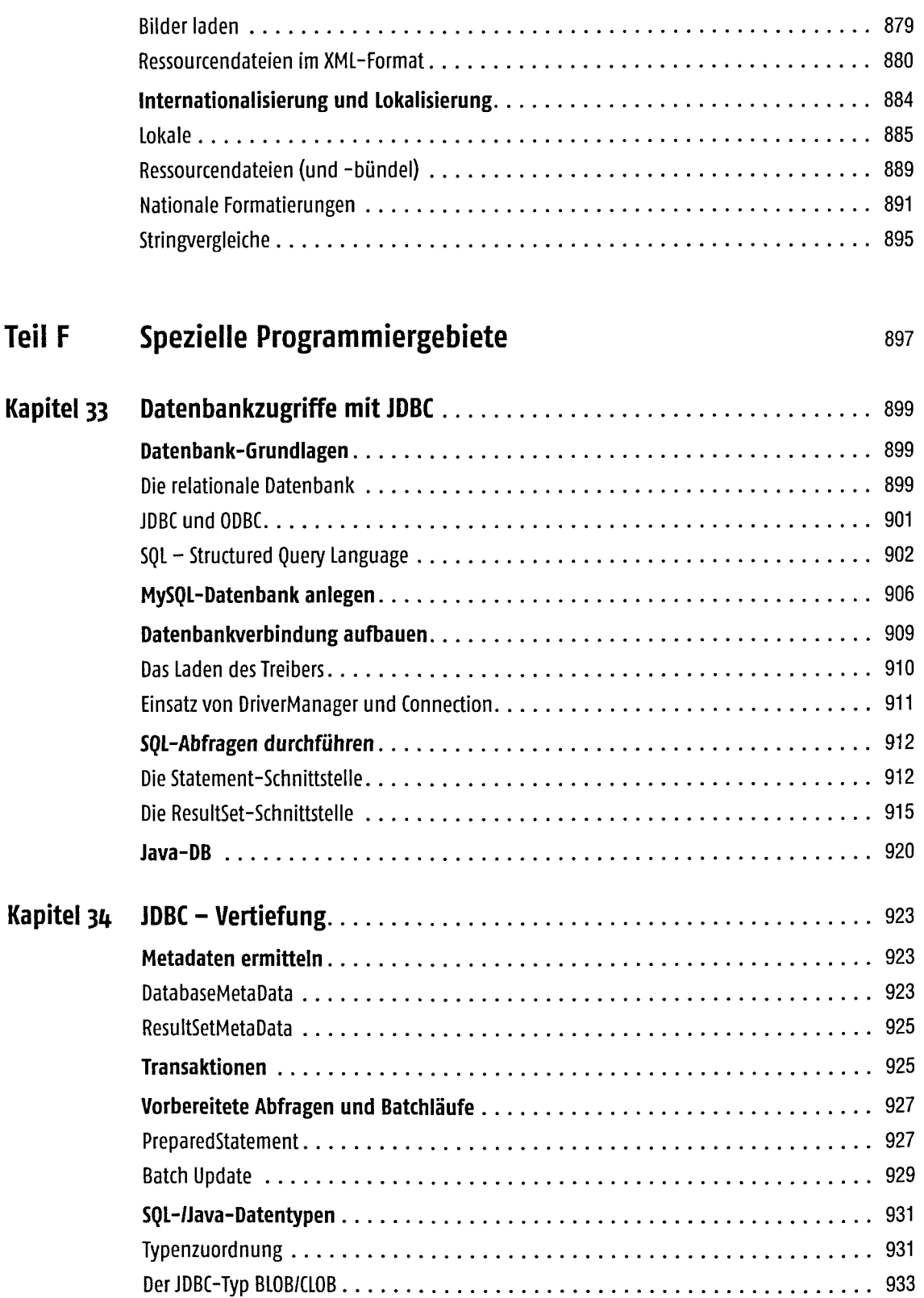

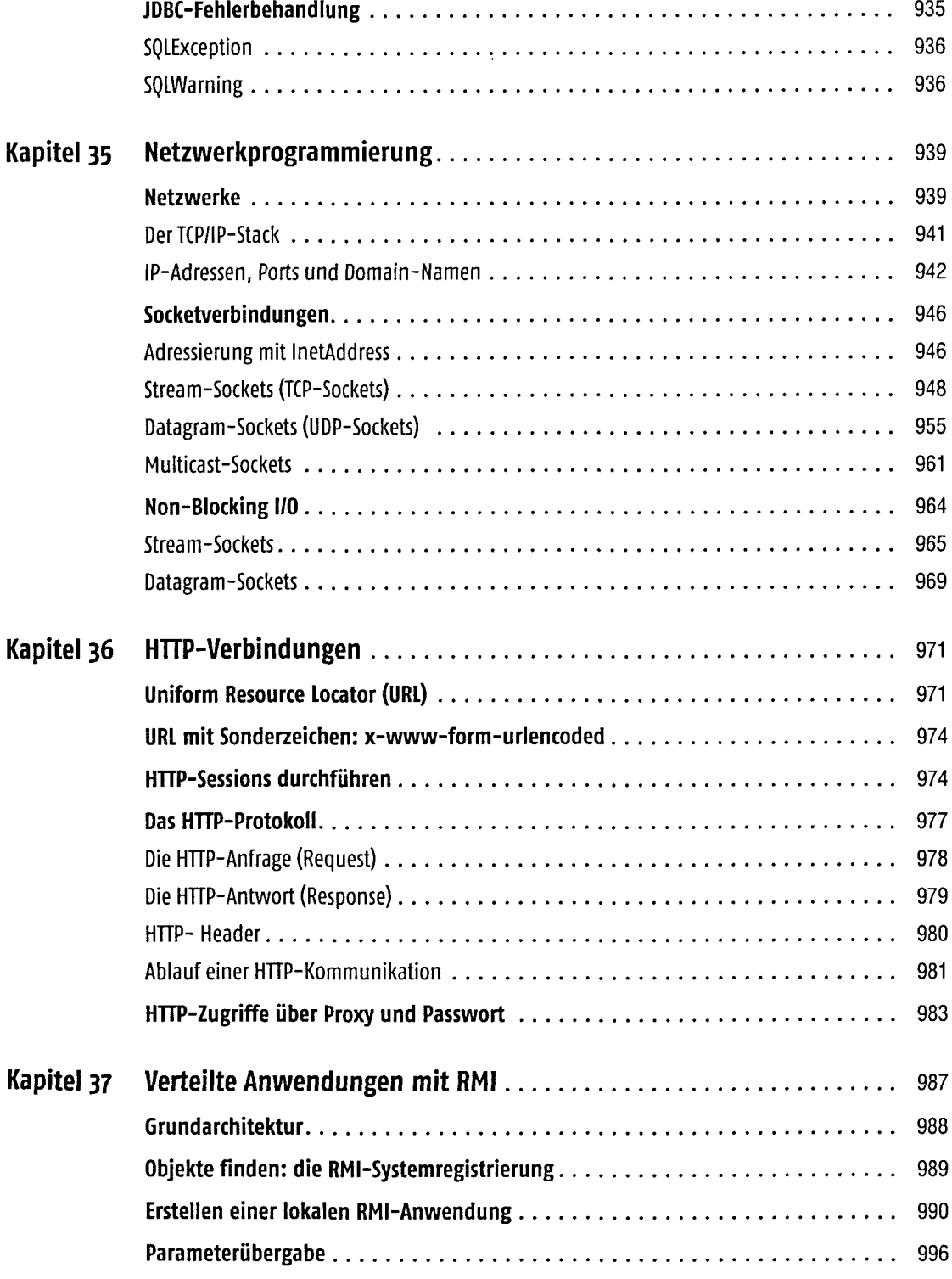

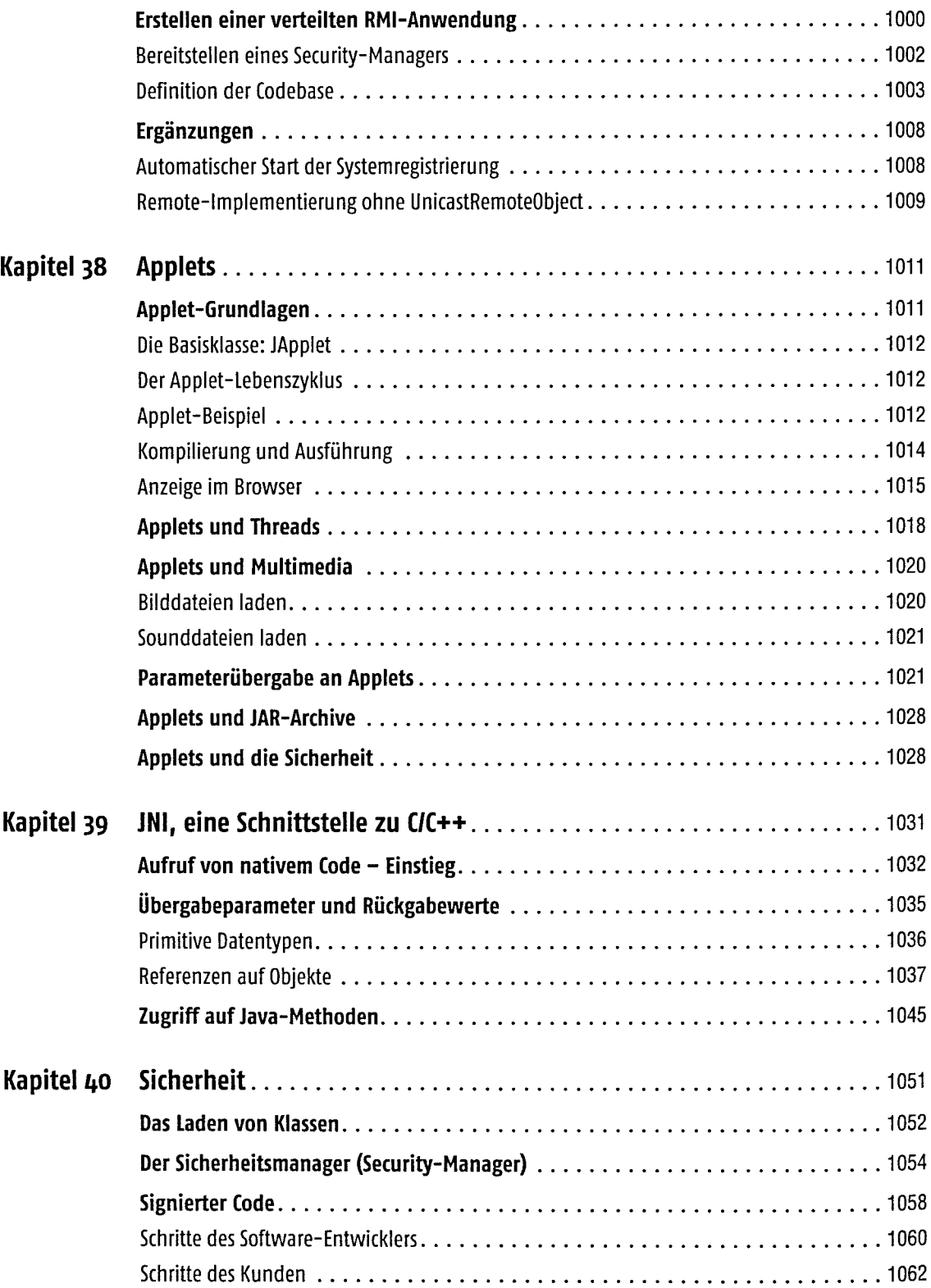

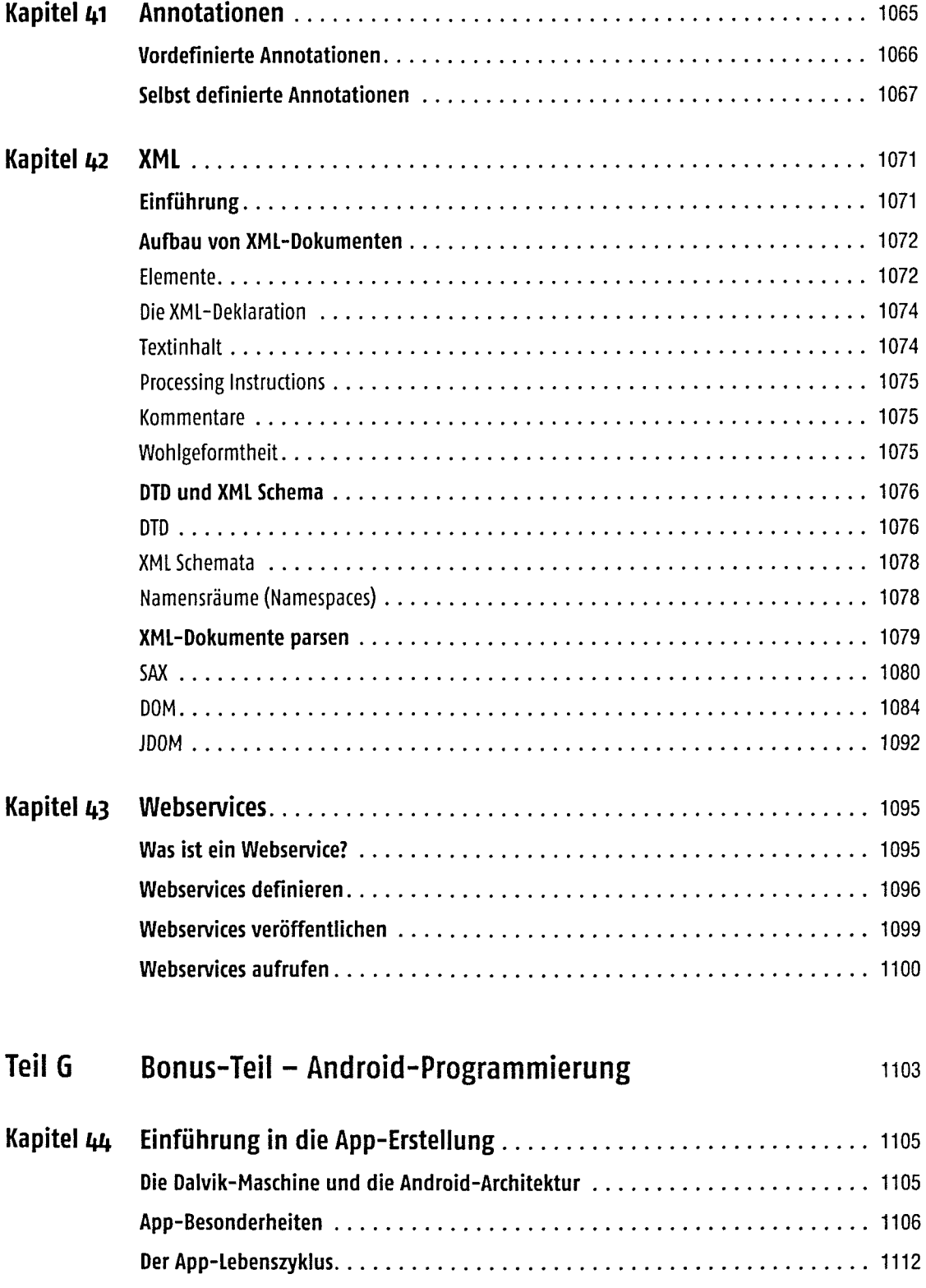

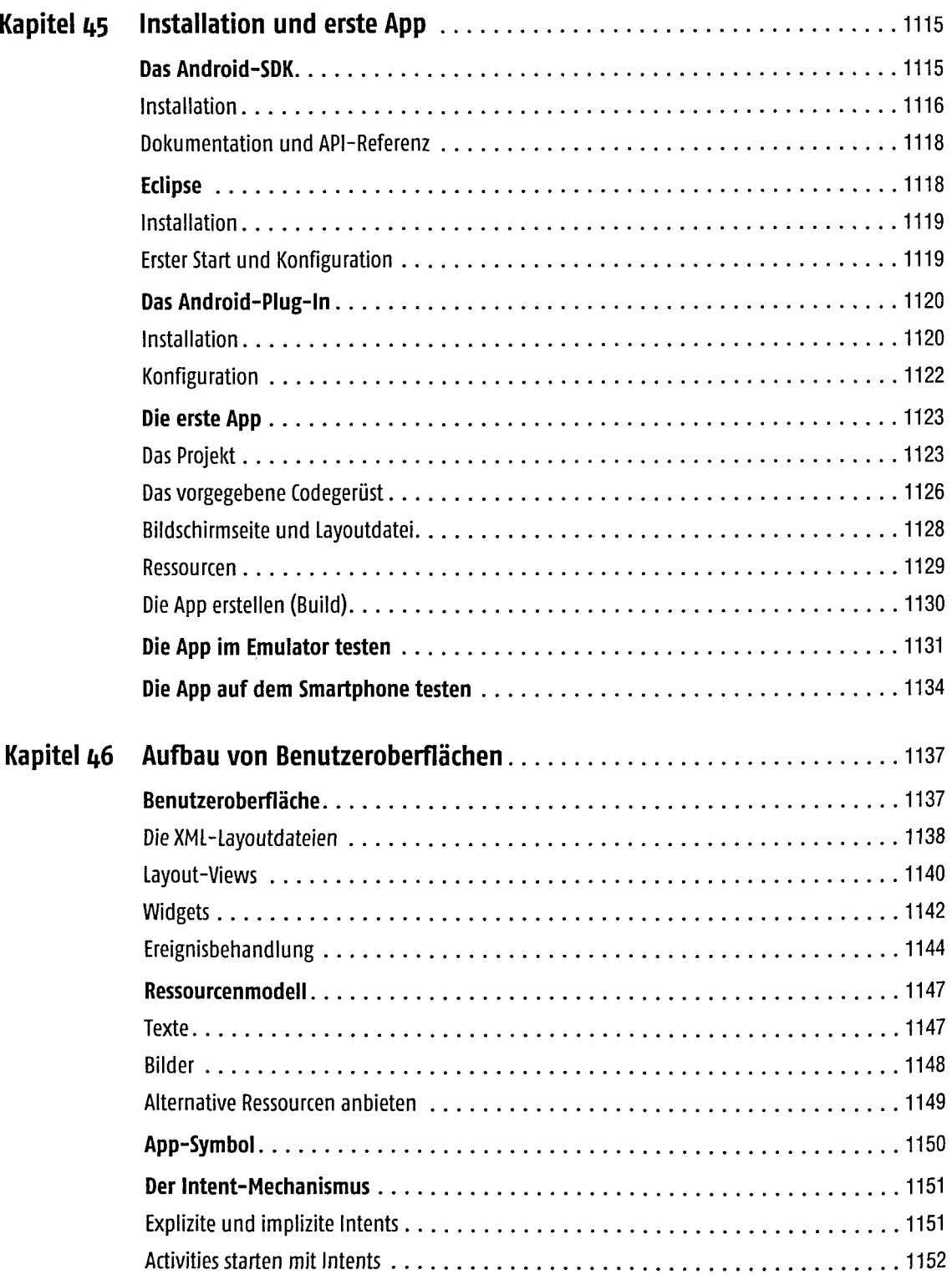

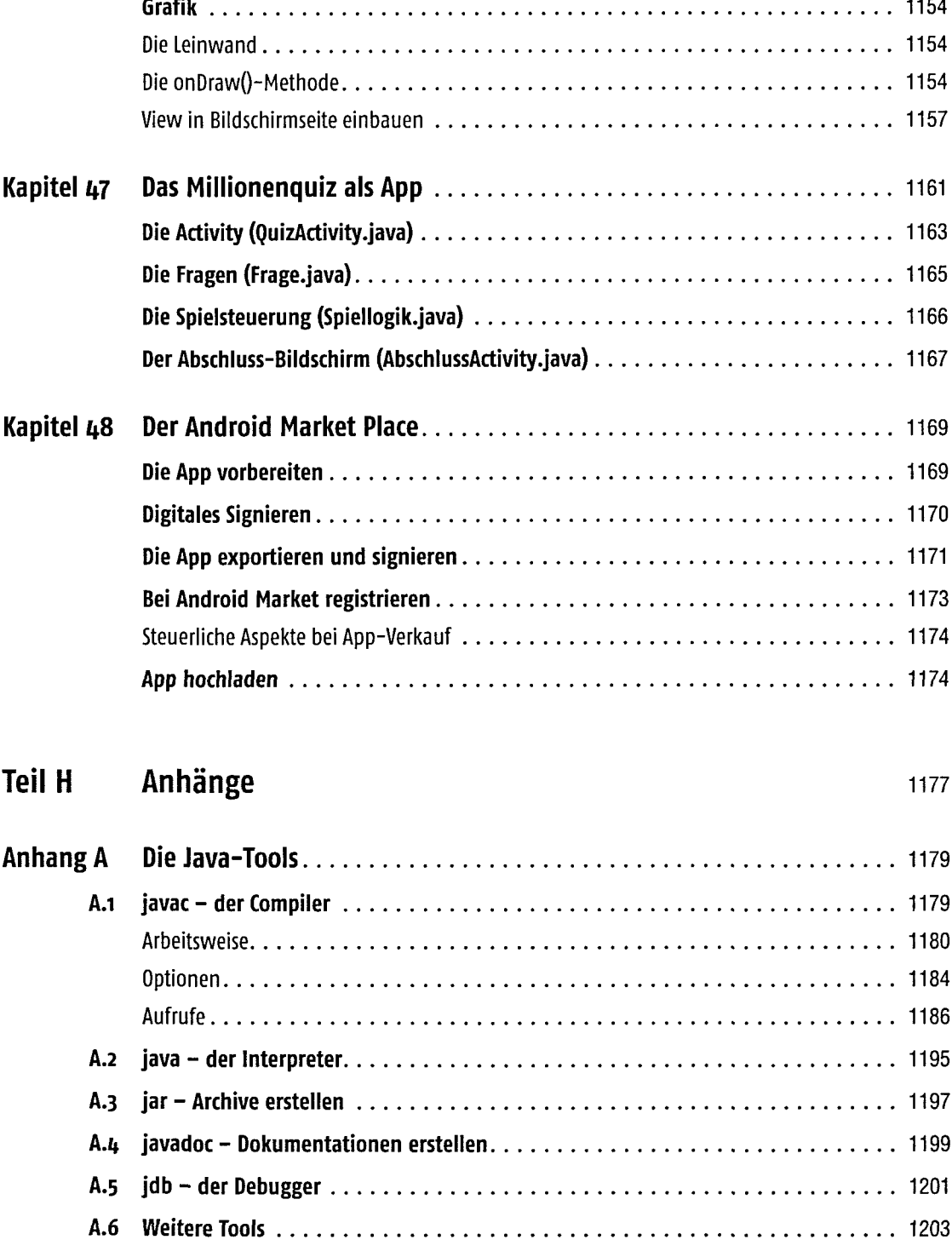

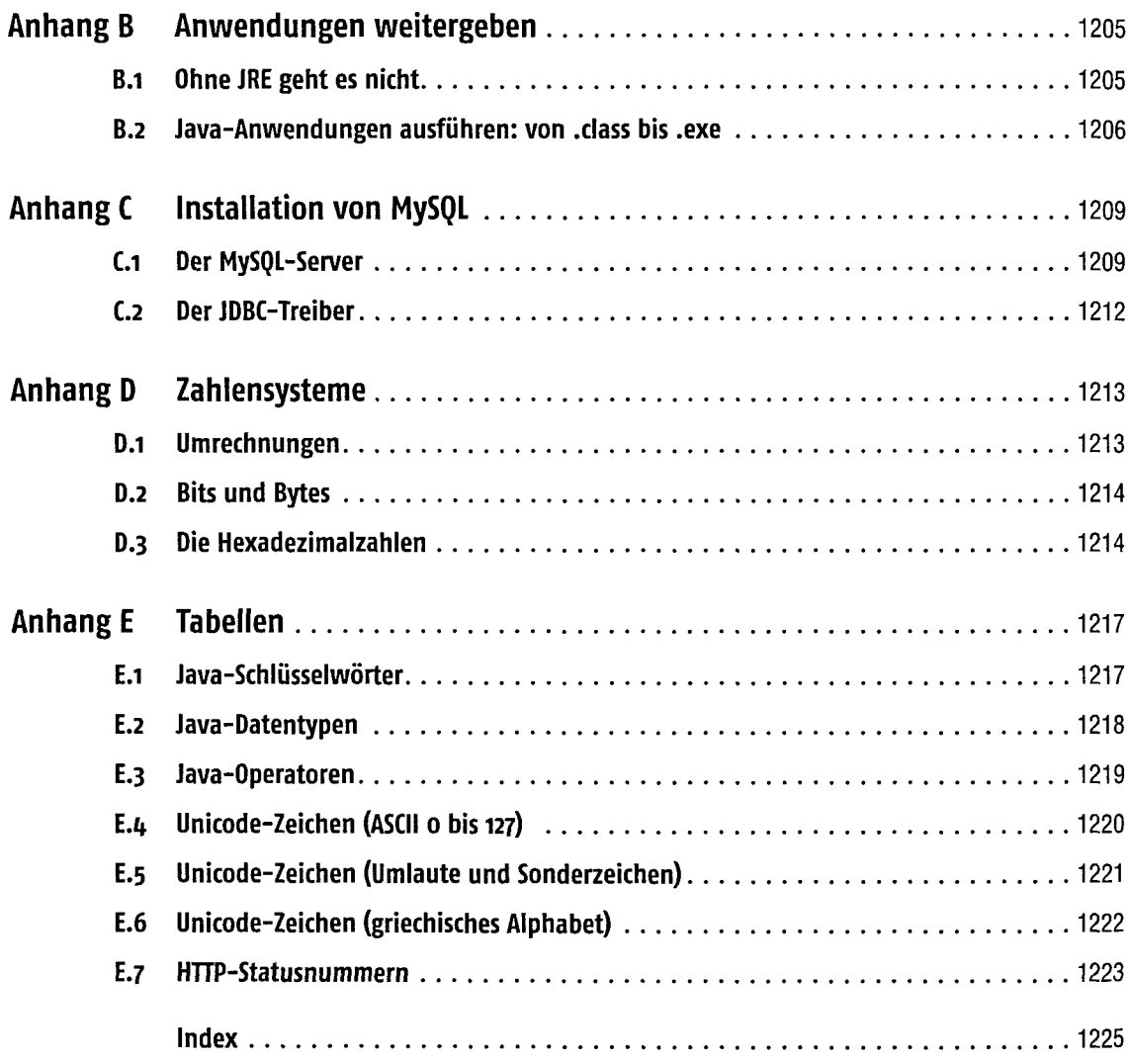

 $\hat{r}$